**ПЕРВОЕ ВЫСШЕЕ ТЕХНИЧЕСКОЕ УЧЕБНОЕ ЗАВЕДЕНИЕ РОССИИ**

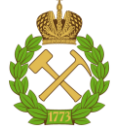

**МИНИСТЕРСТВО ОБРАЗОВАНИЯ И НАУКИ РОССИЙСКОЙ ФЕДЕРАЦИИ федеральное государственное бюджетное образовательное учреждение высшего образования** САНКТ-ПЕТЕРБУРГСКИЙ ГОРНЫЙ УНИВЕРСИТЕТ

**СОГЛАСОВАНО**

**УТВЕРЖДАЮ**

**Руководитель программы аспирантуры профессор С.И. Фомин** 

\_\_\_\_\_\_\_\_\_\_\_\_\_\_\_\_\_\_\_\_\_\_\_\_\_

**\_\_\_\_\_\_\_\_\_\_\_\_\_\_\_\_\_\_\_\_\_\_ Декан Горного факультета доцент О.И. Казанин**

# **РАБОЧАЯ ПРОГРАММА ДИСЦИПЛИНЫ**

# **ЧИСЛЕННЫЕ МЕТОДЫ РЕШЕНИЯ ТЕХНИЧЕСКИХ И ЕСТЕСВЕННО-НАУЧНЫХ ЗАДАЧ**

# **Подготовка научных и научно-педагогических кадров в аспирантуре**

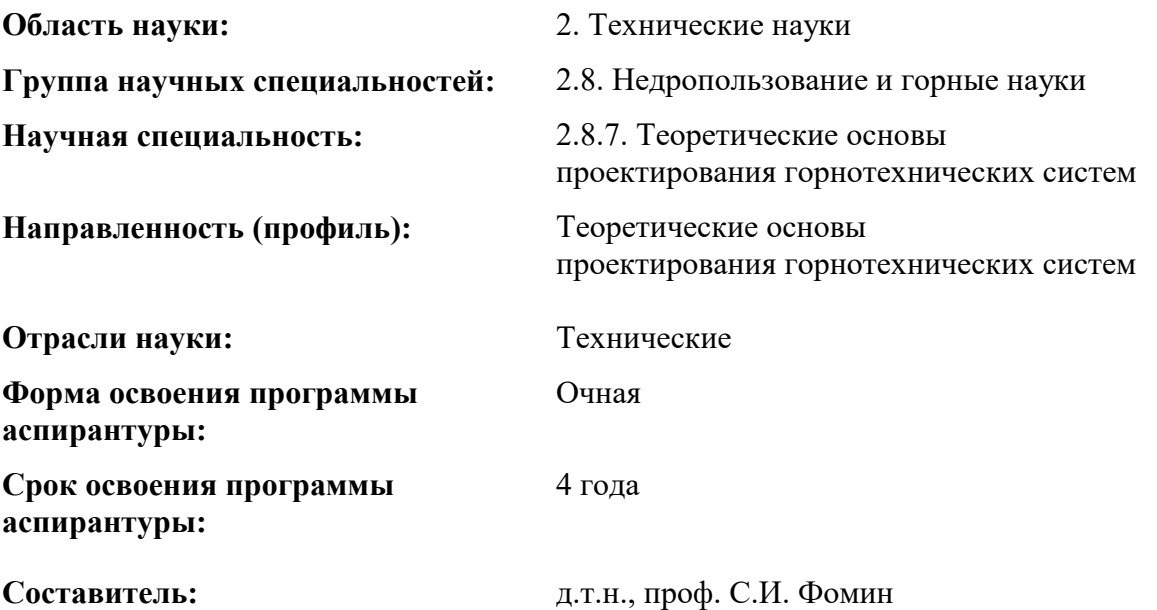

Санкт-Петербург

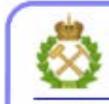

ДОКУМЕНТ ПОДПИСАН УСИЛЕННОЙ КВАЛИФИЦИРОВАННОЙ<br>ЭЛЕКТРОННОЙ ПОДПИСЬЮ

Сертификат: 00F3 503F 985D 6537 76D4 6643 BD9B 6D2D 1C Владелец: Пашкевич Наталья Владимировна<br>Действителен: с 27.12.2022 по 21.03.2024

**Рабочая программа дисциплины** «Численные методы решения технических и естественно-научных задач» составлена:

– в соответствии с требованиями Приказа Министерства науки и высшего образования Российской Федерации от 20.10.2021 г. № 951 «Об утверждении федеральных государственных требований к структуре программ подготовки научных и научнопедагогических кадров в аспирантуре (адъюнктуре), условиям их реализации, срокам освоения этих программ с учетом различных форм обучения, образовательных технологий и особенностей отдельных категорий аспирантов» и Постановления Правительства Российской Федерации от 30.11.2021 г. № 2122 «Об утверждении Положения о подготовке научных и научно-педагогических кадров в аспирантуре»;

– на основании учебного плана подготовки научных и научно-педагогических кадров в аспирантуре по научной специальности 2.8.7. Теоретические основы проектирования горнотехнических систем, направленности (профилю) Теоретические основы проектирования горнотехнических систем.

**Составитель:** \_\_\_\_\_\_\_\_\_\_\_ д.т.н., проф. Фомин С.И.

Рабочая программа рассмотрена и одобрена на заседании кафедры РМПИ «14» апреля 2022 г., протокол № 12.

#### **Рабочая программа согласована:**

Декан факультета аспирантуры и докторантуры \_\_\_\_\_\_\_\_\_\_ к.т.н. В.В. Васильев Заведующий кафедрой разработки месторождений полезных ископаемых д.т.н., проф. В.П. Зубов

#### **1. ЦЕЛИ И ЗАДАЧИ ДИСЦИПЛИНЫ**

**Цель изучения дисциплины** «Численные методы решения технических и естественно-научных задач» - формирование у аспирантов углубленных профессиональных знаний в области качественного проектирования эксплуатации и реконструкции горных предприятий, обоснования масштабов и способов освоения недр, параметров горнотехнических систем на различных этапах их функционирования и реконструкции, организационно-технических решений по ведению горных работ, формирование у аспирантов современного научного мировоззрения, развитие творческого естественнонаучного мышления, овладение современными методами научных исследований в области разработки месторождений полезных ископаемых.

#### **Основные задачи дисциплины:**

- Изучение методов оценки точности и надежности принимаемых решений;

- владение способами обеспечения качества проектов с учетом промышленной и экологической безопасности и выпуска конкурентоспособной продукции;

- способность использовать средства и системы автоматизированного проектирования горнодобывающих предприятий.

#### **Формирование у аспирантов:**

 представлений о принципах научно-методической базы оценки точности и надежности принимаемых решений;

 навыков практического обеспечения качества проектов с учетом промышленной и экологической безопасности и выпуска конкурентоспособной продукции

 навыков проведения анализа нормативной документации на соответствие требованиям законодательства в сфере горного производства;

 мотивации к самостоятельному повышению уровня профессиональных навыков в области обеспечения качества проектов горнодобывающих предприятий.

### **2. МЕСТО ДИСЦИПЛИНЫ В СТРУКТУРЕ ПРОГРАММЫ АСПИРАНТУРЫ**

Дисциплина «Численные методы решения технических и естественно-научных задач» входит в состав блока «Элективные дисциплины» основной профессиональной образовательной программы высшего образования - программы подготовки научнопедагогических кадров в аспирантуре по направлению подготовки 2.8.7. Теоретические основы проектирования горнотехнических систем, направленности (профилю) Теоретические основы проектирования горнотехнических систем и изучается в 4 семестре.

Данная дисциплина «Численные методы решения технических и естественнонаучных задач» является предшествующей для получения знаний и умений по следующим дисциплинам: «Теоретические основы проектирования горнотехнических систем»; «Подготовка к сдаче и сдача государственного экзамена»; «Представление научного доклада об основных результатах подготовленной научно-квалификационной работы (диссертации)», являющимися итоговыми для подготовки научно-педагогических кадров в аспирантуре по научной специальности 2.8.7. Теоретические основы проектирования горнотехнических систем, направленности (профилю) Теоретические основы проектирования горнотехнических систем.

# **3. ПЛАНИРУЕМЫЕ РЕЗУЛЬТАТЫ ОСВОЕНИЯ ДИСЦИПЛИНЫ И ТРЕБОВАНИЯ К НИМ**

В результате изучения дисциплины аспирант должен:

**знать**: основные методы оценки точности и надежности принимаемых решений, обеспечения качества проектов с учетом промышленной и экологической безопасности и выпуска конкурентоспособной продукции;

**уметь:** обосновать критерий оптимальности и установить зависимости между элементами горнотехнической системы и их стоимостными оценками в связи с научнотехническим прогрессом, социально-экономическими и экологическими факторами;

**владеть навыками:** проведения исследований взаимосвязи между подсистемами и элементами горнотехнических систем, предприятий по извлечению из недр полезных ископаемых, созданию и использованию выработанного пространства, сбора, обработки, анализа и систематизации информации в сфере горного производства; выбора методов и средств решения проектных задач.

Уровень владения аспирантом знаниями, умениями и навыками по итогам освоения дисциплины определяется на основании результатов промежуточной аттестации в форме дифференцированного зачета.

# **4. СТРУКТУРА И СОДЕРЖАНИЕ ДИСЦИПЛИНЫ 4.1. Объем дисциплины и виды учебной работы**

Общая трудоемкость дисциплины «Численные методы решения технических и естественно-научных задач» составляет 72 академических часов, 2 зачётная единица.

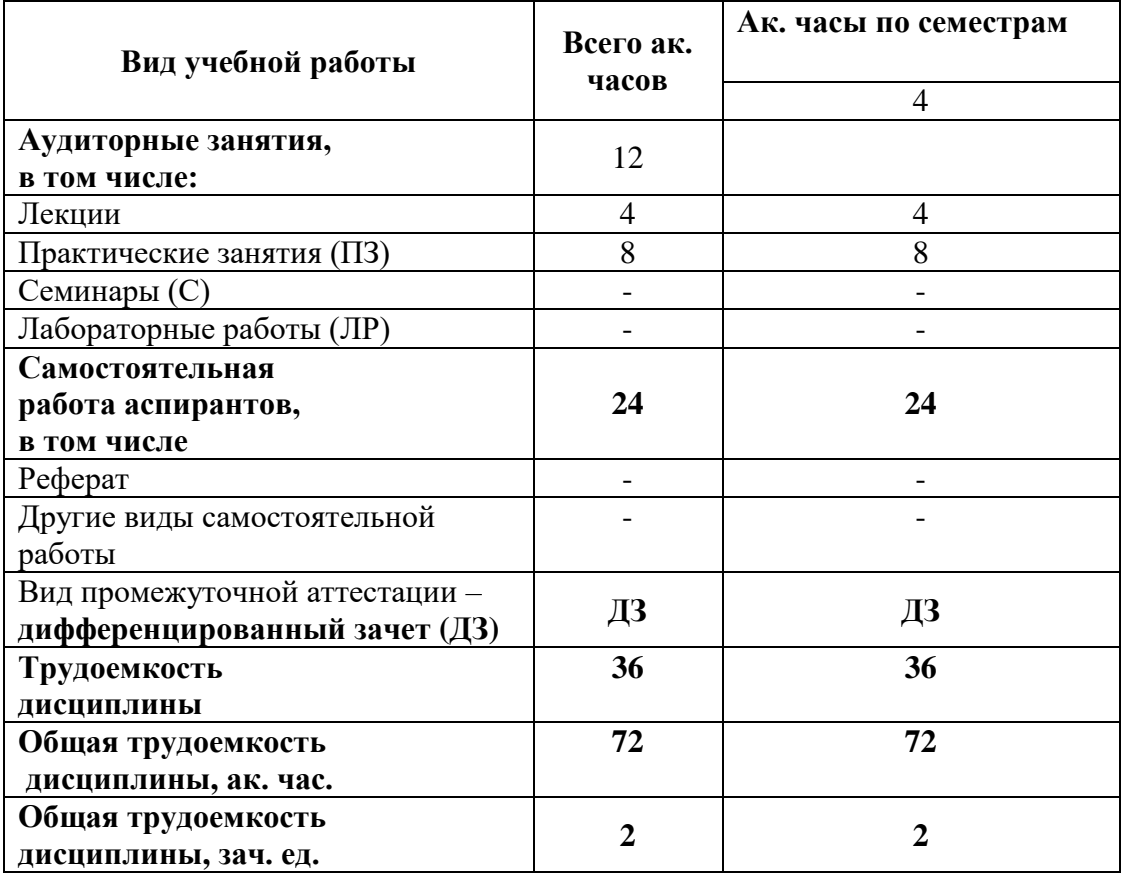

# **4.2. Содержание дисциплины**

Учебным планом предусмотрены: лекции, практические занятия и самостоятельная работа.

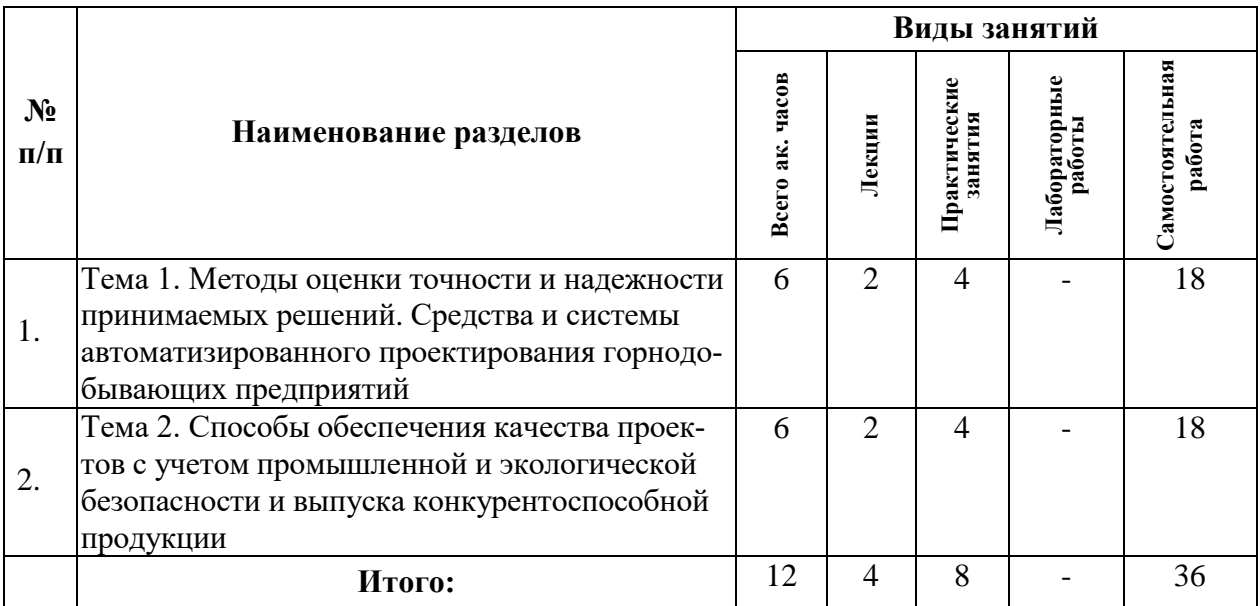

# **4.2.1. Разделы дисциплины и виды занятий**

# **4.2.2. Содержание разделов дисциплины**

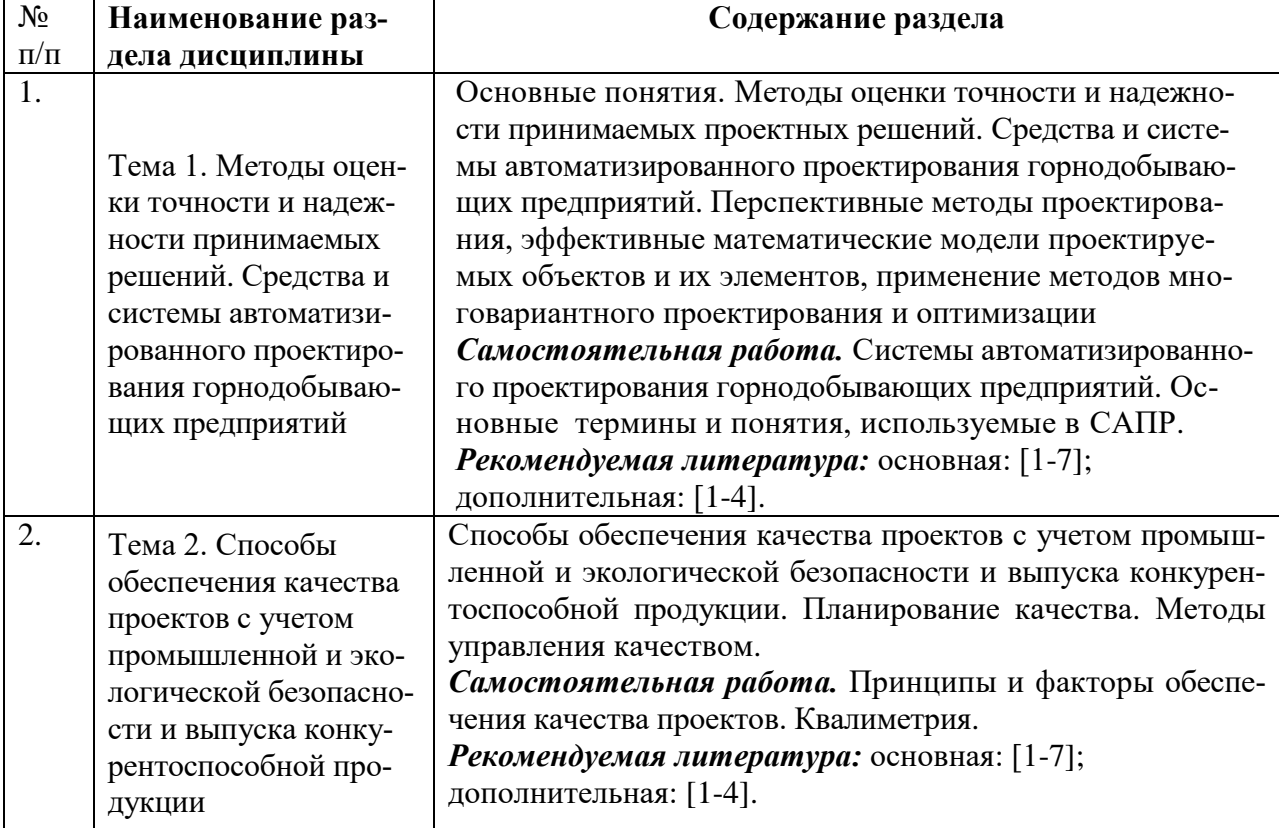

### **5. ОБРАЗОВАТЕЛЬНЫЕ ТЕХНОЛОГИИ,**

### **ИСПОЛЬЗУЕМЫЕ ПРИ ИЗУЧЕНИИ ДИСЦИПЛИНЫ**

При изучении дисциплины «Численные методы решения технических и естественно-научных задач» обеспечения качества проектов» применяются:

**Лекции**, которые являются одним из важнейших видов учебных занятий и составляют основу теоретической подготовки аспирантов.

Цели лекционных занятий:

— дать систематизированные научные знания по дисциплине, акцентировать внимание на наиболее сложных вопросах дисциплины;

— стимулировать активную познавательную деятельность обучающихся, способствовать формированию их творческого мышления.

**Консультации** (текущая консультация, накануне дифференцированного зачета) является одной из форм руководства учебной работой аспирантов и оказания им помощи в самостоятельном изучении материала дисциплины, в ликвидации имеющихся пробелов в знаниях, задолженностей по текущим занятиям.

Текущие консультации проводятся преподавателем, ведущим занятия в учебной группе, и носят как индивидуальный, так и групповой характер.

**Самостоятельная работа** аспирантов направлена на углубление и закрепление знаний, полученных на лекциях, выработку навыков самостоятельного активного приобретения новых, дополнительных знаний, подготовку к предстоящим учебным занятиям и промежуточной аттестации.

# **6. ОЦЕНОЧНЫЕ СРЕДСТВА ДЛЯ ТЕКУЩЕГО КОНТРОЛЯ УСПЕВАЕМОСТИ И ПРОМЕЖУТОЧНОЙ АТТЕСТАЦИИ ПО ИТОГАМ ОСВОЕНИЯ ДИСЦИПЛИНЫ**

#### **6.1. Проведение текущего контроля успеваемости**

Текущий контроль используется для оценки хода и уровня достижения аспирантом планируемых результатов освоения дисциплины.

Текущий контроль осуществляется в ходе учебного процесса, консультирования аспирантов и проверки выполнения самостоятельной работы.

Основными формами текущего контроля по дисциплине являются:

— устный опрос аспиранта по контрольным вопросам (устный ответ);

— участие аспиранта в дискуссиях по темам дисциплины (устный ответ).

#### **6.2. Примерный перечень вопросов для текущего контроля успеваемости**

В качестве метода контроля СР аспиранта используются аттестации, проводимые на заседаниях кафедры в конце каждого семестра.

#### **Тема 1. Методы оценки точности и надежности принимаемых решений.**

**Средства и системы автоматизированного проектирования горнодобывающих предприятий.**

1. Базы данных и системы управления базой данных (СУБД), образующие в комплексе автоматизированные банки данных (АБД). расчет обобщенных техникоэкономических показателей.

2. Перспективные методы проектирования, эффективные математические модели проектируемых объектов и их элементов, применение методов многовариантного проектирования и оптимизации.

3. Теории, методы, способы, математические модели, алгоритмы, терминология, нормативы, алгоритмические и специальные языки, обеспечивающие методологию проектирования в САПР.

4. Общесистемные и прикладные программы и эксплуатационные документы, предназначенные для получения проектных решений.

5. Устройства вычислительной и организационной техники, средства передачи данных, измерительные и другие устройства, обеспечивающие функционирование САПР.

6. Адаптируемость к различным конфигурациям ЭВМ и их операционным системам, модульность построения, обеспечения мультипрограммной работы, режим диалога, режим разделения времени.

 **Тема 2. Способы обеспечения качества проектов с учетом промышленной и экологической безопасности и выпуска конкурентоспособной продукции.**

1. Планирование качества, в результате которого должны быть определены требования и стандарты качества для проекта.

2. Обеспечение качества, которое предполагает проверку соблюдения требований к качеству и результатов измерений в процессе контроля для обеспечения применения соответствующих стандартов и оговоренных требований.

3. Контроль качества как процесс контроля и записи результатов выполнения действий по обеспечению качества для оценки исполнения и разработки рекомендаций относительно необходимых изменений.

4. Стандарты качества проектов горнодобывающих предприятий.

5. Методы управления качеством при планировании и реализации проекта.

#### **6.3. Критерии оценивания устных ответов аспирантов**

Развернутый ответ аспиранта должен представлять собой связное, логически последовательное сообщение на определенную тему, показывать его умение применять определения, правила в конкретных случаях.

При оценке устного ответа аспиранта необходимо руководствоваться следующими критериями:

1) полнота и правильность ответа;

2) степень осознанности, понимания изучаемого материала;

3) знание терминологии и правильное ее использование;

4) соответствие требованиям рабочей программы по дисциплине.

#### **6.4. Порядок проведения дифференцированного зачета**

Дифференцированный зачет используется для оценки соответствия результатов освоения дисциплины аспирантом планируемым.

Дифференцированный зачет проводится путем оценивания представления аспирантом индивидуального задания.

Задание выдается преподавателем и состоит из письменного выполнения следующих элементов:

- индивидуальный план работы преподавателя (фрагмент за семестр по одной дисциплине);

- календарный план занятий по дисциплине на семестр;
- рабочая программа дисциплины (фрагмент);
- план проведения занятия (любой формы);
- презентация занятия.

Аспирант в установленный преподавателем срок сдает преподавателю выполненное индивидуальное задание для проверки. При положительном результате проверки аспирант представляет презентацию и обсуждает выполненное индивидуальное задание с преподавателем, по итогам презентации и обсуждения преподаватель выставляет оценку. Оценка объявляется аспиранту и заносится в зачетную ведомость.

Выполненные индивидуальные задания в электронном виде и на бумажном носителе хранятся на кафедре разработки месторождений полезных ископаемых.

# **6.5. Критерии и процедура оценивания результатов дифференцированного зачета**

Оценки за представление аспирантом индивидуального задания выставляются, исходя из следующих критериев:

— **«отлично»**: если аспирант глубоко и прочно усвоил весь программный материал лекций и демонстрирует это в задании, все документы выполнены без ошибок, последовательно, грамотно и логически построены, излагает свои решения, хорошо их объясняя и обосновывая;

— **«хорошо»**: если аспирант твердо знает программный материал, не допускает существенных неточностей в его изложении, использует ограниченный круг источников, вместо своего решения в задании излагает одно из стандартных.

— **«удовлетворительно»**: если аспирант поверхностно усвоил основной материал лекций, не знает деталей, допускает неточности, при разработке задания привлекает мало оригинального материала, пользуясь, в основном, стандартными решениями и формулировками;

— **«неудовлетворительно»**: если аспирант не знает значительной части программного материала, в задании допущены существенные ошибки, с большими затруднениями выполняет или, по существу, не выполняет задания, не может его объяснить.

# **7. ПЕРЕЧЕНЬ УЧЕБНОЙ ЛИТЕРАТУРЫ И РЕСУРСОВ СЕТИ «ИНТЕРНЕТ»**

### **7.1. Основная литература**

1. Анистратов Ю.И., Анистратов К.Ю. Проектирование карьеров – М.: Изд. НПК «Гемос Лимитед». – 236 с. https://www.studmed.ru/anistratov-yu-i-anistratov-k-yuproektirovanie-karerov\_45f22f5db98.html.

2. Капутин Ю.Е. Информационные технологии планирования горных работ. – СПб.: Недра, 2004. – 420 с. https://www.studmed.ru/view/kaputin-yue-informacionnyetehnologii-planirovaniya-gornyh-rabot-dlya-gornyh-inzhenerov\_f63164ebb29.html.

3. Капутин Ю.Е Горные компьютерные технологии и геостатика. – СПб.: Недра, – 424 с. https://www.studmed.ru/kaputin-yue-gornye-kompyuternye-tehnologii-igeostatistika\_d11bdad86a9.html.

4. Трубецкой К.Н. Проектирование карьеров: Учеб. для вузов: В 2 тт. / К.Н. Трубецкой, Г.Л. Краснянский, В.В. Хронин. - 2-е изд., перераб. и доп.// - М.: Издательство Академии горных наук, - 2001. - Т. I, - 519 с.: ил. Режим доступа: http://basemine.ru/10/trubeckoj-proektirovanie-karerov-tom-1/.

5. Шпанский О.В., Лигоцкий Д.Н., Борисов Д.В. Проектирование границ открытых горных работ: Учебное пособие. СПГГИ, СПб., - 2003, - 92 с. Режим доступа: [https://www.geokniga.org/books/12865.](https://www.geokniga.org/books/12865)

6. Шпанский О.В., Лигоцкий Д.Н., Борисов Д.В. Проектирование производственной мощности карьеров: Учебное пособие. СПГГИ, СПб., - 2003, - 96 с. Режим доступа: [https://search.rsl.ru/ru/record/01002602088.](https://search.rsl.ru/ru/record/01002602088)

7. Холодняков Г.А. Открытые горные работы: учебник / Холодняков Г.А., Фомин С.И., Лигоцкий Д.Н. СПб: Горный университет, - 2015. — 200 c. Режим доступа: [http://www.iprbookshop.ru/71701.html.](http://www.iprbookshop.ru/71701.html)

#### **7.2. Дополнительная литература**

1. Основы компьютерной графики: учеб. пособие / П.С. Шпаков, Ю.Л. Юнаков, М.В. Шпакова. – Красноярск: Сиб. федер. Ун-т. – 2014. – 398 с. https://znanium.com/read?id=175713/.

2. Геотехнологии при разработке рудных месторождений [Электронный ресурс] / И.Н. Савич и др. – М.: Горная книга, - 2013. — 28 с. Режим доступа: [https://e.lanbook.com/book/49758.](https://e.lanbook.com/book/49758)

3. Селюков, А. В. Проектирование карьеров: учебное пособие / А.В. Селюков. — Кемерово: КузГТУ им/ Т.Ф. Горбачева, - 2014. — 185 с. — ISBN 978-5-2769-52874-4. — Текст: электронный // Лань: электронно-библиотечная система. — URL: https://e.lanbook.com/book/69519.

4. Открытые горные работы: Справочник. М., Недра, - 2015. - 564 с. https://www.geokniga.org/books/1747.

#### **7.3. Учебно-методическое обеспечение самостоятельной работы аспиранта**

— Методические указания для самостоятельной работы аспирантов;

— Индивидуальные задания по дисциплине.

#### **7.4. Информационные справочные системы:**

1. Справочно-правовая информационная система Консультант Плюс http://www.consultant.ru/.

2. Электронно-периодический справочник «Система Гарант» http://www.garant.ru/.

3. ООО «Современные медиа технологии в образовании и культуре». http://www.informio.ru/.

4. Программное обеспечение Норма CS «Горное дело и полезные ископаемые» https://softmap.ru/normacs/normacs-gornoe-delo-i-poleznye-iskopaemye/

5. Информационно-справочная система «Техэксперт: Базовые нормативные документы» http://www.cntd.ru/

6. Информационно-издательский центр по геологии и недропользованию Министерства природных ресурсов и экологии Российской Федерации - ООО "ГЕОИНФОРМ-МАРК"- <http://www.geoinform.ru/>

7. Информационный отраслевой портал «Российский уголь»: [www.rosugol](http://www.rosugol/)

8. Электронная версия научно-технического журнала «Горный информационноаналитический бюллетень»: [www.GIAB-online.ru](http://www.giab-online.ru/)

9. Международный информационный портал горнодобывающей промышленности: [www.infomine.com](http://www.infomine.com/)

10. Информационный портал горнодобывающей промышленности РФ: [www.russia.infomine.com](http://www.russia.infomine.com/)

11. Специализированный научно-информационный портал «Горное дело»: [www.gornoe-delo.ru](http://www.gornoe-delo.ru/)

12. Глобальная он-лайн библиотека по горному делу и минеральным ресурсам: [www.OneMine.org](http://www.onemine.org/)

13. Информационный портал общества горных инженеров США [www.smenet.org](http://www.smenet.org/)

14. Поисковые системы Yandex, Google, Rambler, Yahoo и др.

15. Информационно-издательский центр по геологии и недропользованию Министерства природных ресурсов и экологии Российской Федерации - ООО "ГЕОИНФОРМ-МАРК"- <http://www.geoinform.ru/>

16. Информационно-аналитический центр «Минерал» - <http://www.mineral.ru/>

# **8. ПЕРЕЧЕНЬ ИНФОРМАЦИОННЫХ ТЕХНОЛОГИЙ, ИСПОЛЬЗУЕМЫХ ПРИ НАУЧНЫХ ИССЛЕДОВАНИЯХ**

# **8.1. Информационные технологии применяются на следующих этапах:**

- использование информационно-справочного обеспечения: онлайн-словарей, справочников (Википедия, Грамота.ру и др.);

- использование специализированных справочных систем (справочников, профессиональных сетей и др.);

- работа обучающихся в электронной информационно-образовательной среде Горного университета (ЭИОС).

Подготовка материалов, докладов, отчетов выполняется с использованием текстового редактора (Microsoft Оffice Word).

Microsoft PowerPoint – для подготовки презентаций.

### **8.2. Лицензионное программное обеспечение**

Используется стандартное программное обеспечение для поиска в сети – браузеры Chrome, Firefox, Internet Explorer, Edge и др., для офисной работы, создания презентаций и написания текстов – Microsoft Office и др., для чтения pdf-файлов – Adobe Reader и др.

# **9. МАТЕРИАЛЬНО-ТЕХНИЧЕСКОЕ ОБЕСПЕЧЕНИЕ ДИСЦИПЛИНЫ**

# **9.1. Аудитории для проведения лекционных занятий, консультаций, текущего контроля и промежуточной аттестации**

Аудитория для проведения лекционных занятий: 69 посадочных мест, Стул – 70 шт., стол – 21 шт., доска маркерная – 2 шт. Доступ к сети «Интернет», в электронную информационно-образовательную среду Университета.

Перечень лицензионного программного обеспечения:

Microsoft Windows 10 Professional Корпорация Майкрософт, срок полезного использования – бессрочно.

Microsoft Office Standard 2019 Russian Корпорация Майкрософт срок полезного использования – бессрочно

Антивирусное программное обеспечение Kaspersky Endpoint Security срок полезного использования – 17.12.21 - 17.12.23.

Аудитория для самостоятельной работы, групповых и индивидуальных консультаций, текущего контроля и промежуточной аттестации: 13 посадочных мест, Стул – 25 шт., стол – 2 шт., стол компьютерный – 13 шт., шкаф – 2 шт., доска аудиторная маркерная – 1 шт., АРМ учебное ПК (монитор + системный блок) – 14 шт. Доступ к сети «Интернет», в электронную информационно-образовательную среду Университета.

Перечень лицензионного программного обеспечения:

Microsoft Windows 10 Professional Корпорация Майкрософт, срок полезного использования – бессрочно.

Microsoft Office Standard 2019 Russian Корпорация Майкрософт срок полезного использования – бессрочно

Антивирусное программное обеспечение Kaspersky Endpoint Security срок полезного использования – 17.12.21 - 17.12.23.

### **9.2. Помещения для самостоятельной работы**

1. Оснащенность помещения для самостоятельной работы: 13 посадочных мест. Стул – 25 шт., стол – 2 шт., стол компьютерный – 13 шт., шкаф – 2 шт., доска аудиторная маркерная – 1 шт., АРМ учебное ПК (монитор + системный блок) – 14 шт. Доступ к сети «Интернет», в электронную информационно-образовательную среду Университета.

Перечень лицензионного программного обеспечения:

Microsoft Windows 10 Professional Корпорация Майкрософт, срок полезного использования – бессрочно.

Microsoft Office Standard 2019 Russian Корпорация Майкрософт срок полезного использования – бессрочно

Антивирусное программное обеспечение Kaspersky Endpoint Security срок полезного использования – 17.12.21 - 17.12.23.

2. Оснащенность помещения для самостоятельной работы: 17 посадочных мест. Доска для письма маркером – 1 шт., рабочие места студентов, оборудованные ПК с доступом в сеть университета – 17 шт., мультимедийный проектор – 1 шт., АРМ преподавателя для работы с мультимедиа – 1 шт. (системный блок, мониторы – 2 шт.), стол – 18 шт., стул – 18 шт. Доступ к сети «Интернет», в электронную информационно-образовательную среду Университета.

Перечень лицензионного программного обеспечения:

Microsoft Windows 10 Professional Корпорация Майкрософт, срок полезного использования – бессрочно.

Microsoft Office Standard 2019 Russian Корпорация Майкрософт срок полезного использования – бессрочно

Антивирусное программное обеспечение Kaspersky Endpoint Security срок полезного использования – 17.12.21 - 17.12.23.

# **9.3. Помещения для хранения и профилактического обслуживания оборудования**

1. Центр новых информационных технологий и средств обучения:

Оснащенность: персональный компьютер – 2 шт. (доступ к сети «Интернет»), монитор – 4 шт., сетевой накопитель – 1 шт., источник бесперебойного питания – 2 шт., телевизор плазменный Panasonic – 1 шт., точка Wi-Fi – 1 шт., паяльная станция – 2 шт., дрель – 5 шт., перфоратор – 3 шт., набор инструмента – 4 шт., тестер компьютерной сети – 3 шт., баллон со сжатым газом – 1 шт., паста теплопроводная – 1 шт., пылесос – 1 шт., радиостанция – 2 шт., стол – 4 шт., тумба на колесиках – 1 шт., подставка на колесиках – 1 шт., шкаф – 5 шт., кресло – 2 шт., лестница Alve – 1 шт.

Перечень лицензионного программного обеспечения:

Microsoft Windows 10 Professional Корпорация Майкрософт, срок полезного использования – бессрочно.

Microsoft Office Standard 2019 Russian Корпорация Майкрософт срок полезного использования – бессрочно

Антивирусное программное обеспечение Kaspersky Endpoint Security срок полезного использования – 17.12.21 - 17.12.23.

2. Центр новых информационных технологий и средств обучения:

Оснащенность: стол – 5 шт., стул – 2 шт., кресло – 2 шт., шкаф – 2 шт., персональный компьютер – 2 шт. (доступ к сети «Интернет»), монитор – 2 шт., МФУ – 1 шт., тестер компьютерной сети – 1 шт., баллон со сжатым газом – 1 шт., шуруповерт – 1 шт.

Перечень лицензионного программного обеспечения:

Microsoft Windows 10 Professional Корпорация Майкрософт, срок полезного использования – бессрочно.

Microsoft Office Standard 2019 Russian Корпорация Майкрософт срок полезного использования – бессрочно

Антивирусное программное обеспечение Kaspersky Endpoint Security срок полезного использования – 17.12.21 - 17.12.23.

3. Центр новых информационных технологий и средств обучения:

Оснащенность: стол – 2 шт., стулья – 4 шт., кресло – 1 шт., шкаф – 2 шт., персональный компьютер – 1 шт. (доступ к сети «Интернет»), веб-камера Logitech HD C510 – 1 шт., колонки Logitech – 1 шт., тестер компьютерной сети – 1 шт., дрель – 1 шт., телефон – 1 шт., набор ручных инструментов – 1 шт.

Перечень лицензионного программного обеспечения:

Microsoft Windows 10 Professional Корпорация Майкрософт, срок полезного использования – бессрочно.

Microsoft Office Standard 2019 Russian Корпорация Майкрософт срок полезного использования – бессрочно

Антивирусное программное обеспечение Kaspersky Endpoint Security срок полезного использования – 17.12.21 - 17.12.23.